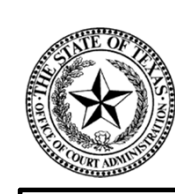

*THE MISSION OF OCA IS...*  **TO PROVIDE RESOURCES AND INFORMATION FOR THE EFFICIENT ADMINISTRATION OF THE JUDICIAL BRANCH OF TEXAS**

## **Submission of the Judicial Council Monthly Court Activity Reports by District Clerks**

Presented by: Sandra Mabbett Judicial Information Analyst Office of Court Administration (OCA)

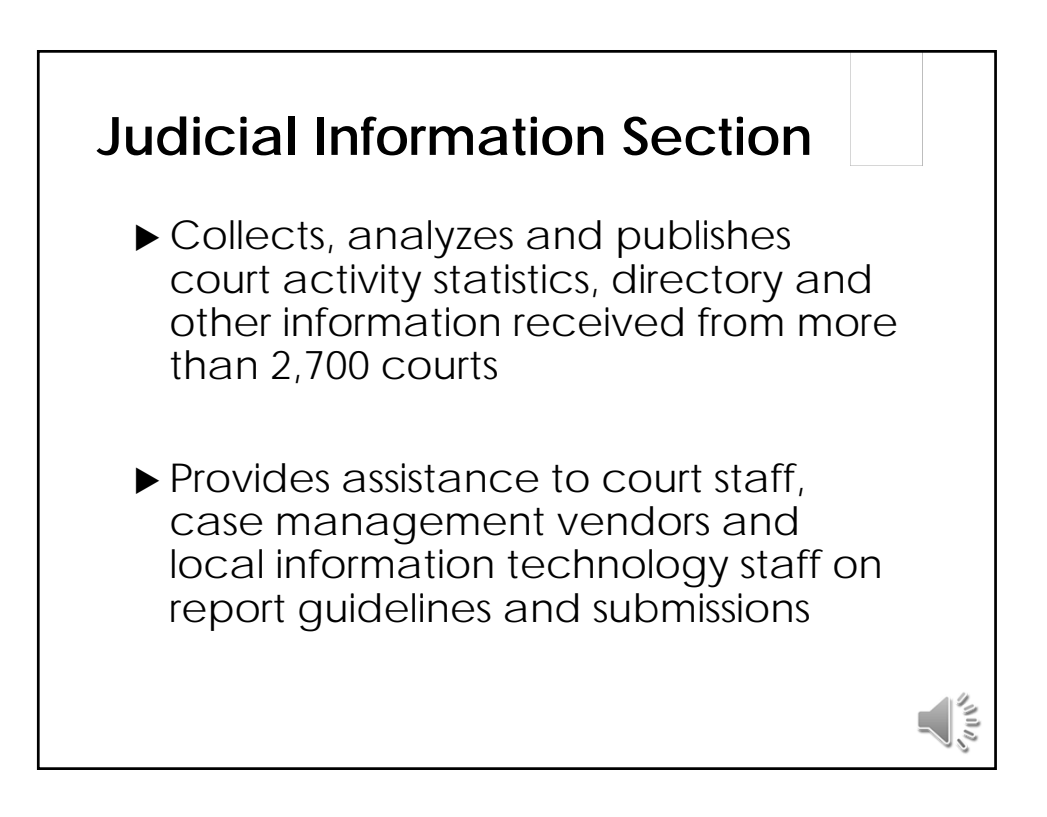

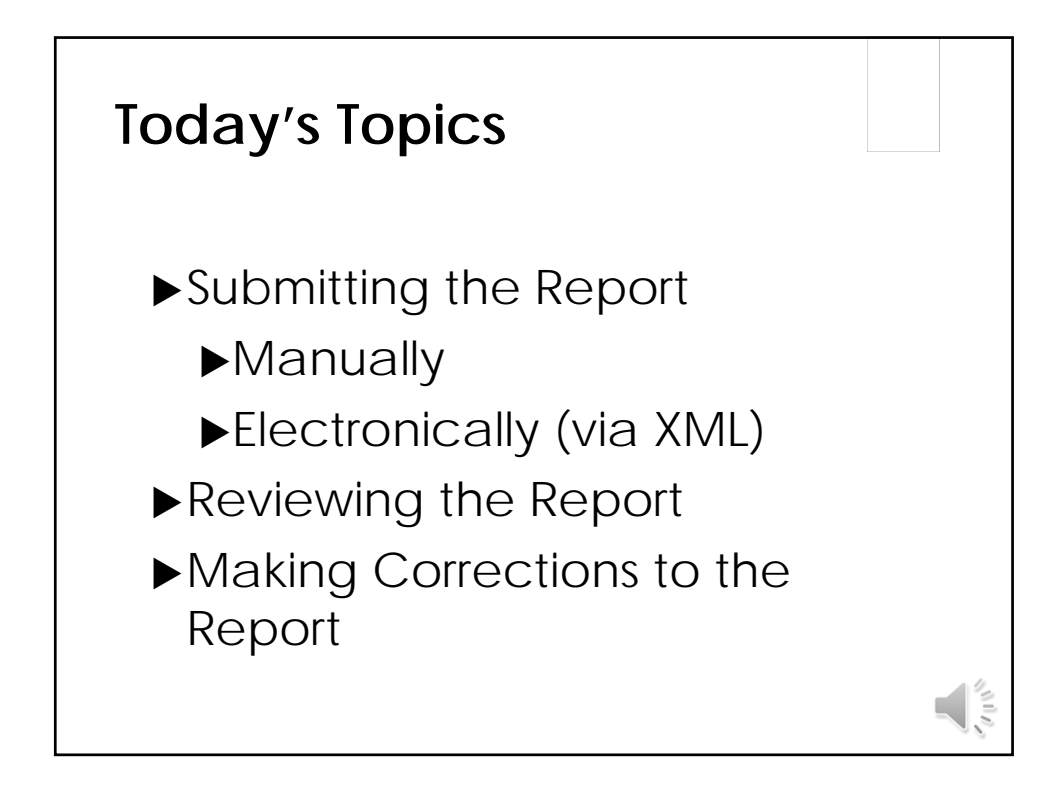

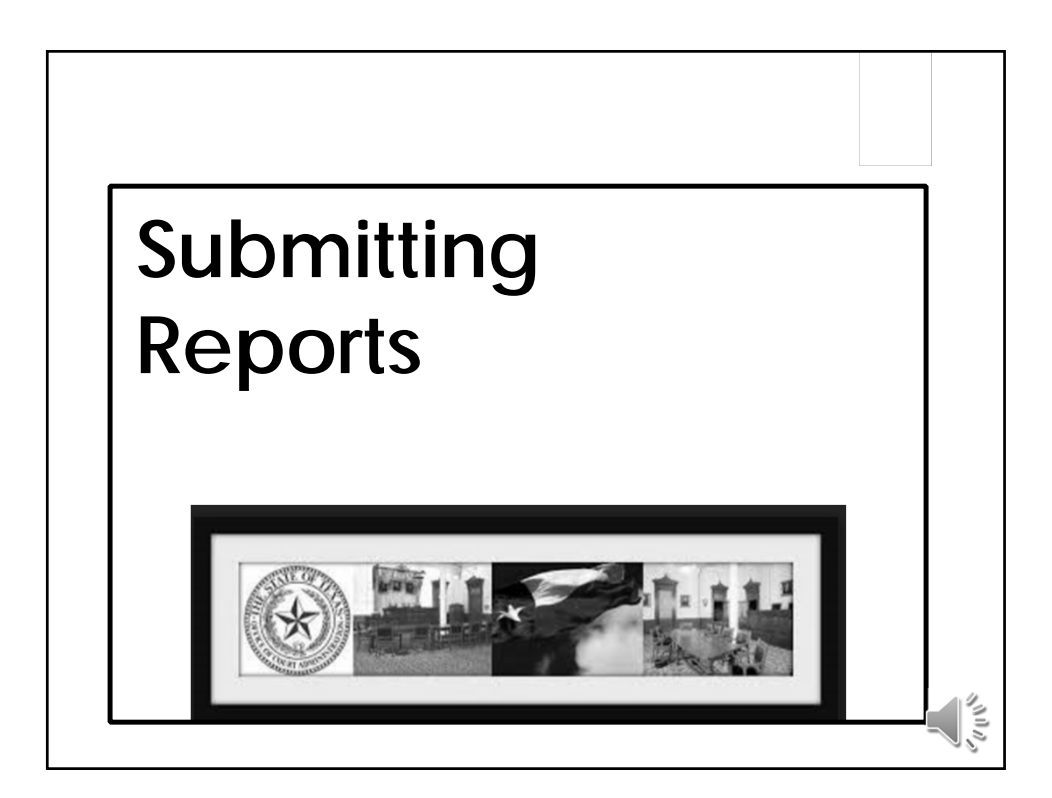

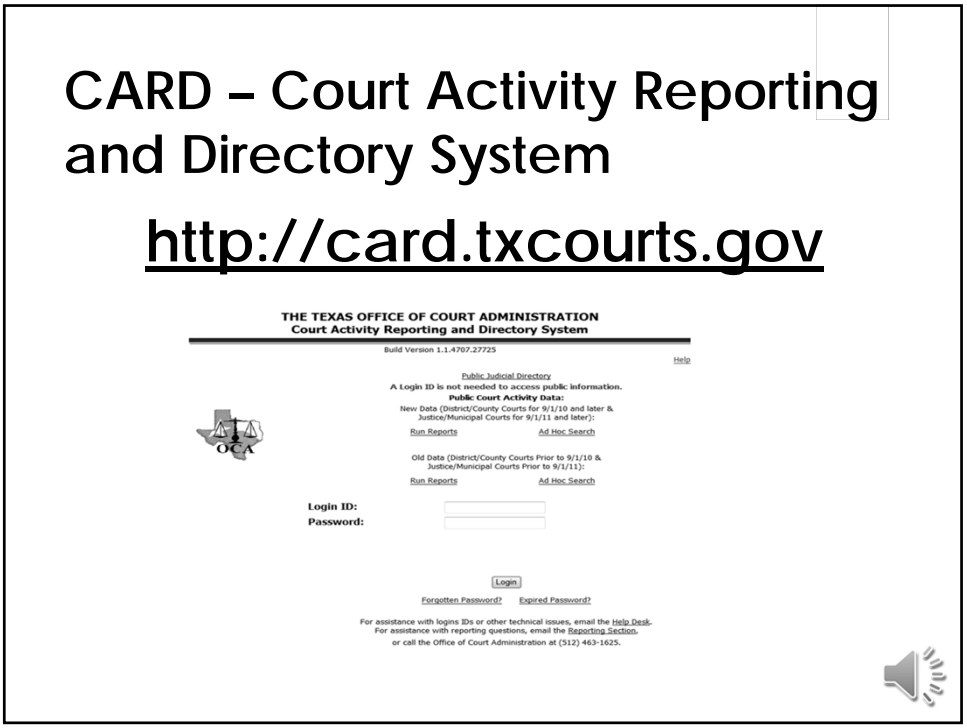

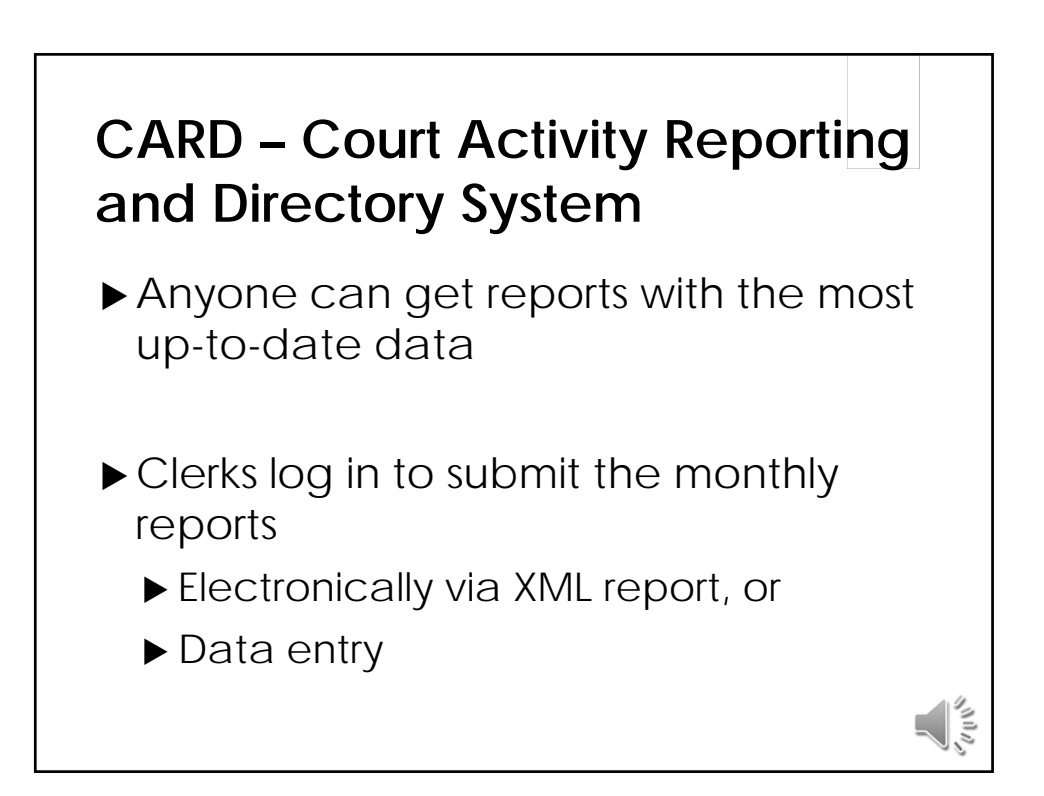

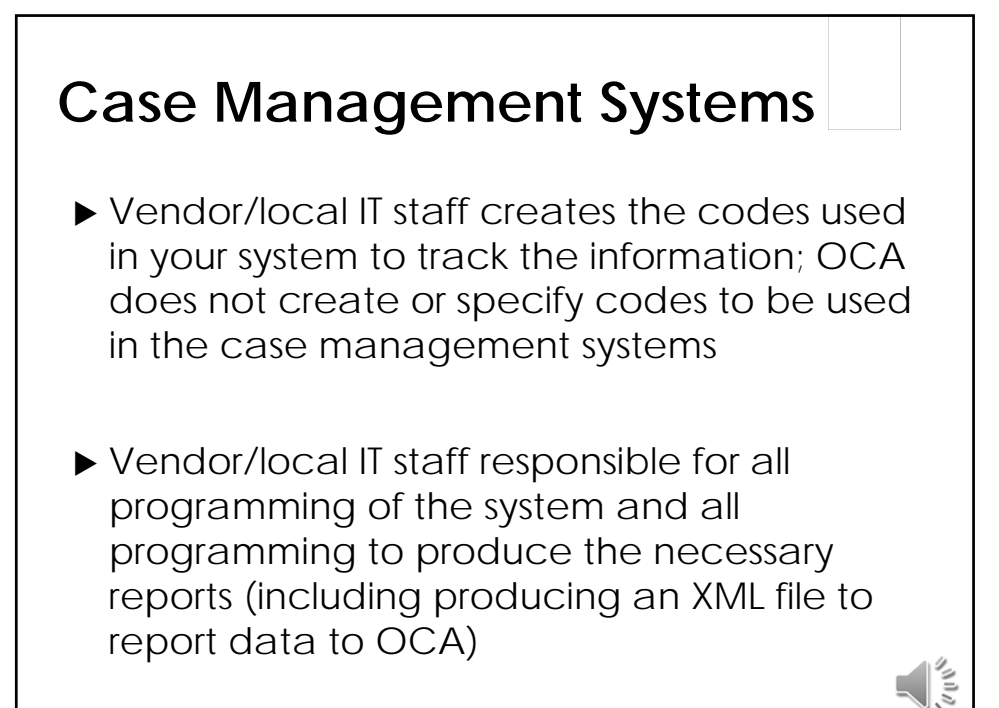

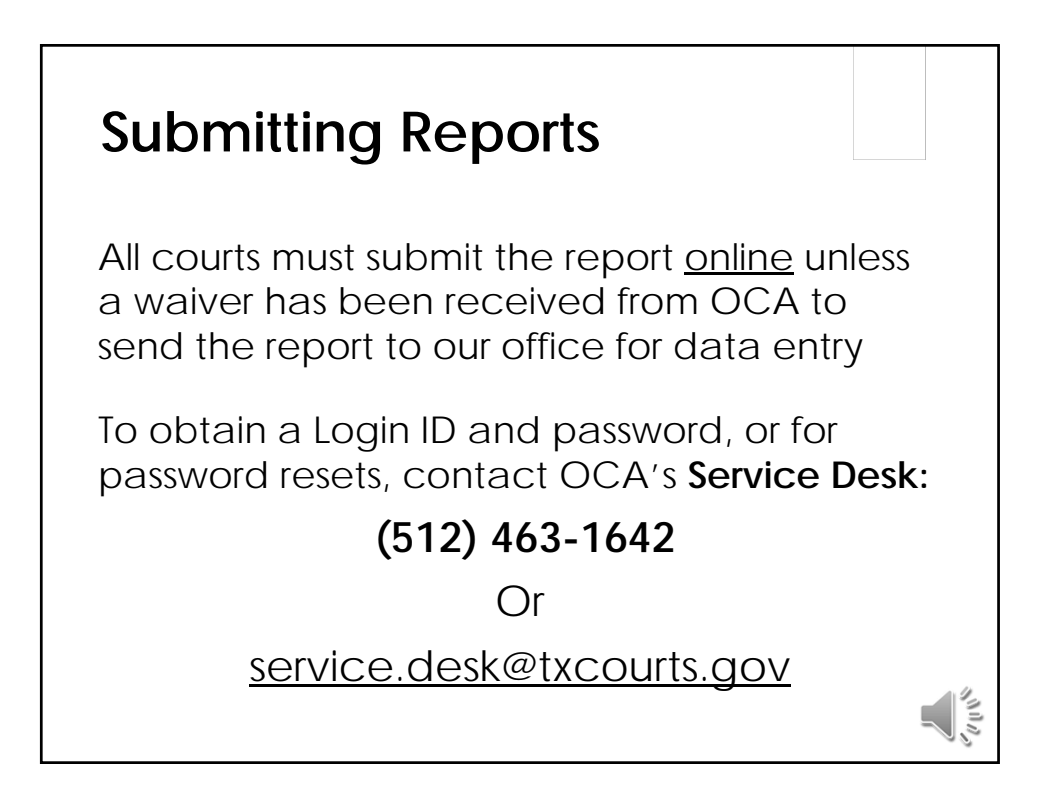

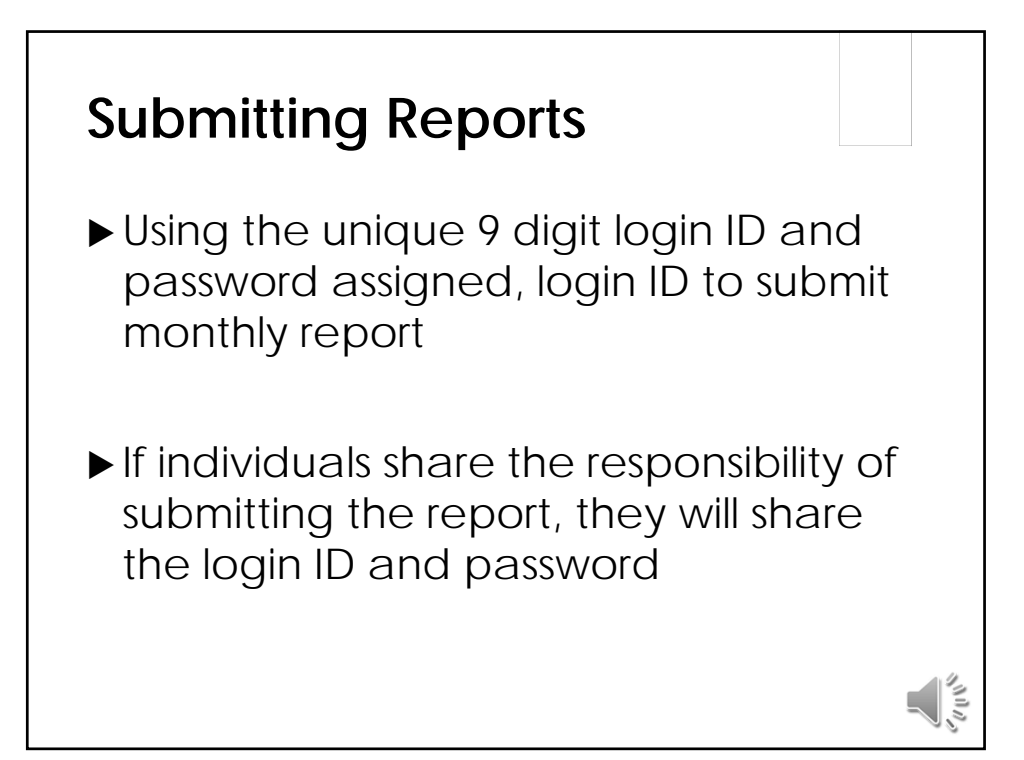

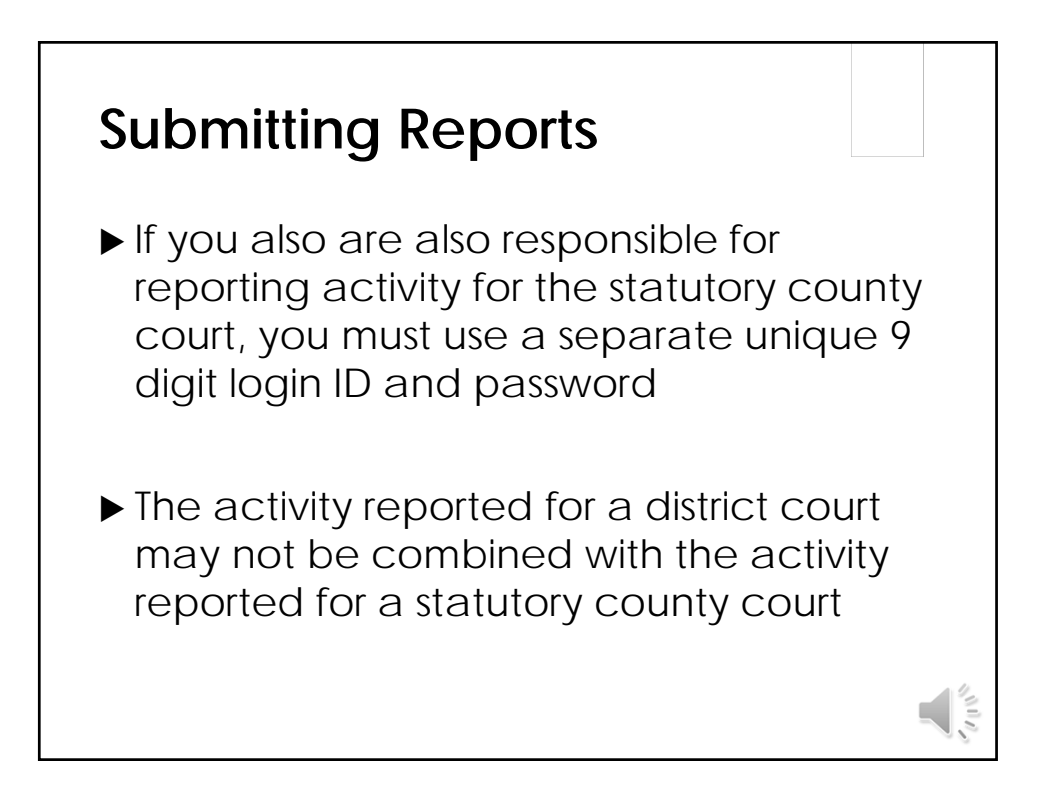

![](_page_5_Picture_36.jpeg)

![](_page_5_Figure_1.jpeg)

![](_page_6_Figure_0.jpeg)

![](_page_6_Figure_1.jpeg)

![](_page_7_Figure_0.jpeg)

![](_page_7_Picture_35.jpeg)

![](_page_8_Figure_0.jpeg)

![](_page_8_Figure_1.jpeg)

![](_page_9_Figure_0.jpeg)

![](_page_9_Figure_1.jpeg)

![](_page_10_Figure_0.jpeg)

![](_page_10_Figure_1.jpeg)

![](_page_11_Figure_0.jpeg)

![](_page_11_Figure_1.jpeg)

![](_page_12_Figure_0.jpeg)

![](_page_12_Figure_1.jpeg)

![](_page_13_Figure_0.jpeg)

![](_page_13_Picture_43.jpeg)

![](_page_14_Figure_0.jpeg)

![](_page_14_Figure_1.jpeg)

![](_page_15_Picture_0.jpeg)

![](_page_15_Figure_1.jpeg)

![](_page_16_Figure_0.jpeg)

![](_page_16_Figure_1.jpeg)

![](_page_17_Picture_46.jpeg)

![](_page_17_Picture_1.jpeg)

![](_page_18_Figure_0.jpeg)

![](_page_18_Figure_1.jpeg)

![](_page_19_Figure_0.jpeg)

![](_page_19_Figure_1.jpeg)

![](_page_20_Picture_0.jpeg)

![](_page_20_Figure_1.jpeg)

![](_page_21_Figure_0.jpeg)

![](_page_21_Figure_1.jpeg)

![](_page_22_Picture_72.jpeg)

![](_page_22_Figure_1.jpeg)

## **Questions**

JudInfo@txcourts.gov

(512) 463-1625 OCA main phone

(512) 463-1865 fax

 $\sqrt{\frac{2}{3}}$